## Fichier:Laser1Poster.pdf

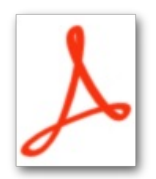

[Laser1Poster.pdf](https://wikifab.org/images/2/24/Laser1Poster.pdf) (Taille du fichier : 340 Kio, type MIME : application/pdf)

## Historique du fichier

Cliquer sur une date et heure pour voir le fichier tel qu'il était à ce moment-là.

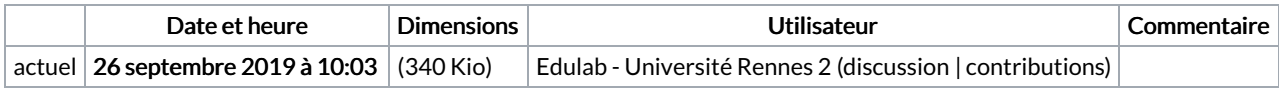

Vous ne pouvez pas remplacer ce fichier.

## Utilisation du fichier

Le fichier suivant est un doublon de celui-ci (plus de [détails](https://wikifab.org/wiki/Sp%25C3%25A9cial:Recherche_fichier_en_double/Laser1Poster.pdf)) :

[Fichier:PosterLASER1.pdf](https://wikifab.org/wiki/Fichier:PosterLASER1.pdf)

Aucune page n'utilise ce fichier.